# University of Colorado Boulder; Internet Access

## **Option 1: UCB Guest (Wifi Connection)**

A wireless connection is available through the UCB Guest connection option.

- 1. Please choose *UCB Guest* from your wireless connection options
- **2.** Once your computer is connected, open your Internet Browser. You will be prompted to accept the campus terms and conditions.
- **3.** Once accepted you will have internet access to other web pages.
- **4.** Please note: **You will need to re-accept these terms and conditions every 18 hours or anytime you disconnect from UCB Guest and then re-connect.**

## **Option 2: UCB Wireless (Wifi Connection)**

stay.

If the UCB Guest wireless internet connection above does not meet your needs for connectivity during your stay and if you are having issues with accessing certain websites, please opt to connect using our Guest Access Request following the instructions below. This will enable you to avoid re-accepting conditions every 18hrs and will also provide a wider range of accessible websites.

- 1. Complete Option 1 Above this must be done before you can move on.
- 2. Open your internet browser and go to **https://safeconnectmgr.colorado.edu:9443/guest**
- 3. You may receive a 'Certificate Error" message. Click "Continue to this website"

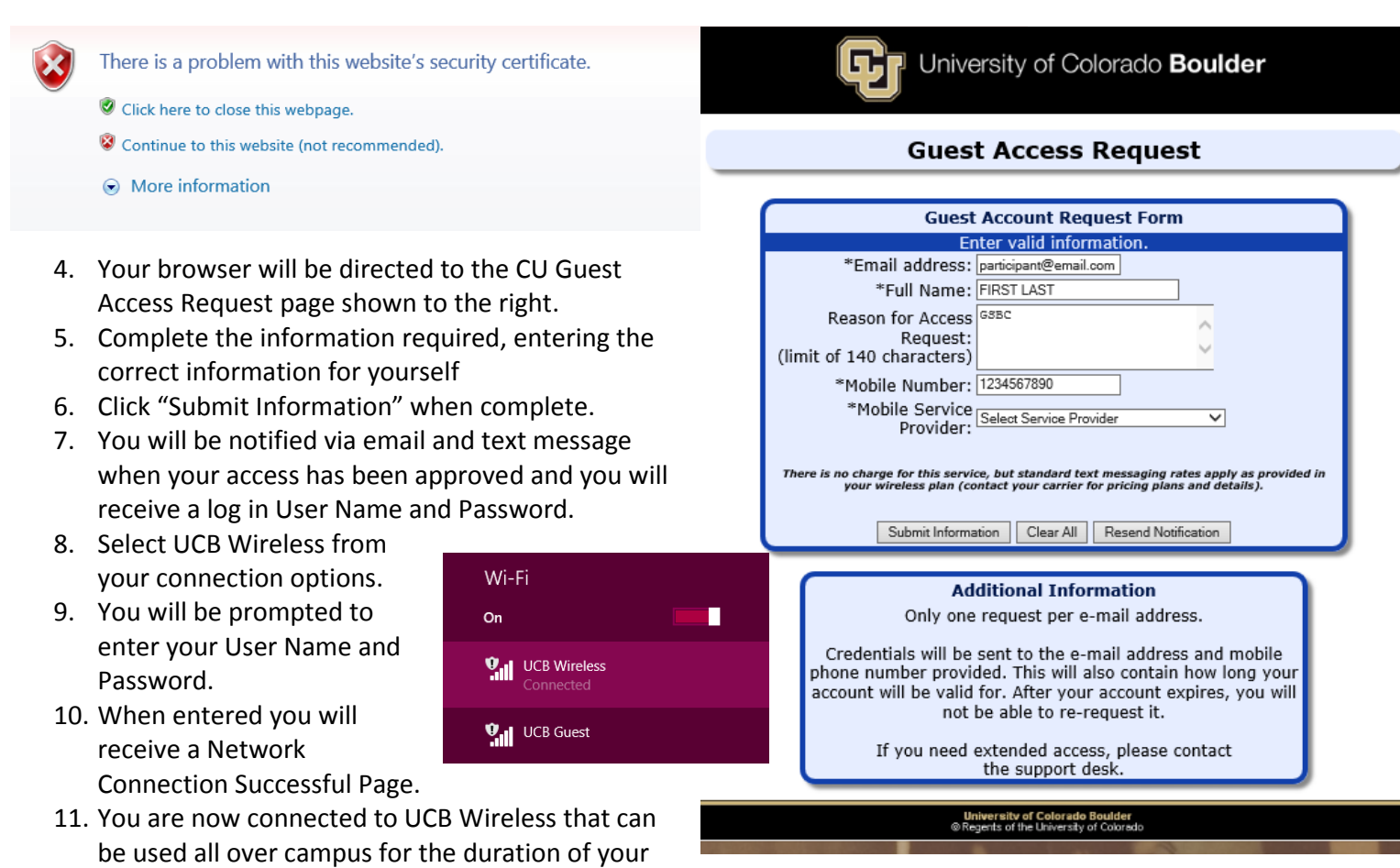

**NOTE: This UCB Wireless connection provides the maximum access to websites allowed by CU Boulder. If you are having issues accessing a website/URL please contact our IT Help Desk who can confirm whether the website access is allowed through our servers.**

### **Call 303-735-HELP (4357) – Available Mon-Fri 7:30am – 7pm, Sat & Sun 12pm – 6pm**

You may also connect using an Ethernet cord if your computer does not have wireless abilities. Ethernet connections are available in individual bedrooms. (Ethernet cord self-provided or please see Amy with GSBC).

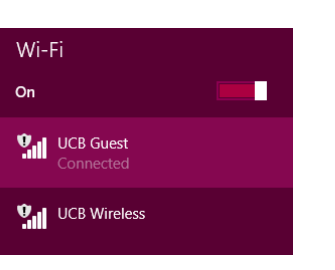

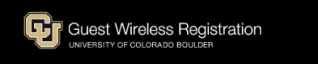

### **Terms and Conditions of Use**

This wireless network is for guests visiting CU-Boulder. UCB Guest Wireless only provide CI-Boulder attends once at compared interferences that are provided strictly for CU-Boulder at<br>filiated students, fixedly and staff

#### **Security Considerations**

Accept Reject

Wireless access is by nature an insecure medium. As with most guest wireless network union<br>to move the valid potentially intercept any information being ear<br>to receive the wireless network. Cautious and informed wireless Anyone using the wireless network is forewarned that there can be no expectation of privacy when using the wireless network.  $\,$ 

Disciaimer<br>The University<br>offers no warra The University of Colorado Boulder provides wire<br>less connectivity as a guest service and offer no variantesc or guarantee<br>s reduced to the discussion of the service of the service of the service of<br>model of the service o